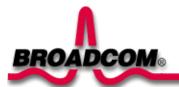

## **Quick Start Guide**

## Bluetooth® Module, BCM20732S

Thank you for purchasing a Broadcom Bluetooth Module. Before you begin to use the Bluetooth Module, you will require the following items:

The Software Installation Compact Disc included with your Bluetooth Module.

Note: This module is not intended for installation by end users.

## Installing the Software

- 1. Insert the Bluetooth Module installation compact disc (CD) into the CD-ROM or DVD drive of your computer.
- 2. If the Main Menu screen appears automatically, select Install software and click OK. If the Main Menu screen does not appear automatically, click Start, click Run, type x:\setup.exe (where x is the CD-ROM or DVD drive letter of your computer), and click OK.
- 3. Click Next, click Finish, and then restart your computer.
- 4. Right-click the Bluetooth icon 2 in the taskbar notification area (system tray) and click Start Using Bluetooth. Follow the instructions provided by the Initial Bluetooth Configuration Wizard.

**NOTE**: Before you begin, however, please review the *Bluetooth Module User's Guide*. This document provides important information and instructions that will help you do the things you want to do with your Bluetooth enabled computer.

Glossary

Code

Secure

Authentication A Bluetooth security feature that is used to verify identity; it requires a

Bluetooth PIN Code from the remote device.

**Authorization** A Yes-or-No Bluetooth security feature that requires operator intervention to

avoid having the connection time out and fail.

Bluetooth enabled hardware such as a computer, printer, fax, mouse, Bluetooth device

keyboard, cell phone, headset, or PDA.

**Bluetooth PIN** The alphanumeric string (up to 16 characters) that is typed to respond to a

Bluetooth PIN Code Request. Also referred to as a Passkey.

A short-range (9.14 meters/30 feet) networking protocol that allows enabled Bluetooth®

devices to automatically recognize each other. Bluetooth wireless

technology allows quick and easy connectivity of Bluetooth enabled devices.

Client Software applications on this computer that allow this computer to use the **Applications** Bluetooth services provided by remote Bluetooth devices.

Link Key An internally generated unique security key (based on a Passkey, the

Bluetooth Device Address, and an internally generated random number) that is

exchanged by paired devices as proof of identity before a connection is

established.

**Local Services** Services that this computer provides to other Bluetooth devices.

**Paired Devices** Bluetooth devices must be paired before they can connect. Paired devices

share a unique Link Key, which they exchange each time they connect.

A setting that requires a Passkey or Link Key each time you attempt to make

a connection. All data exchanged over the Bluetooth connection is encrypted. Connection Depending on other configuration options, authorization may also

be required.